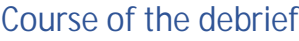

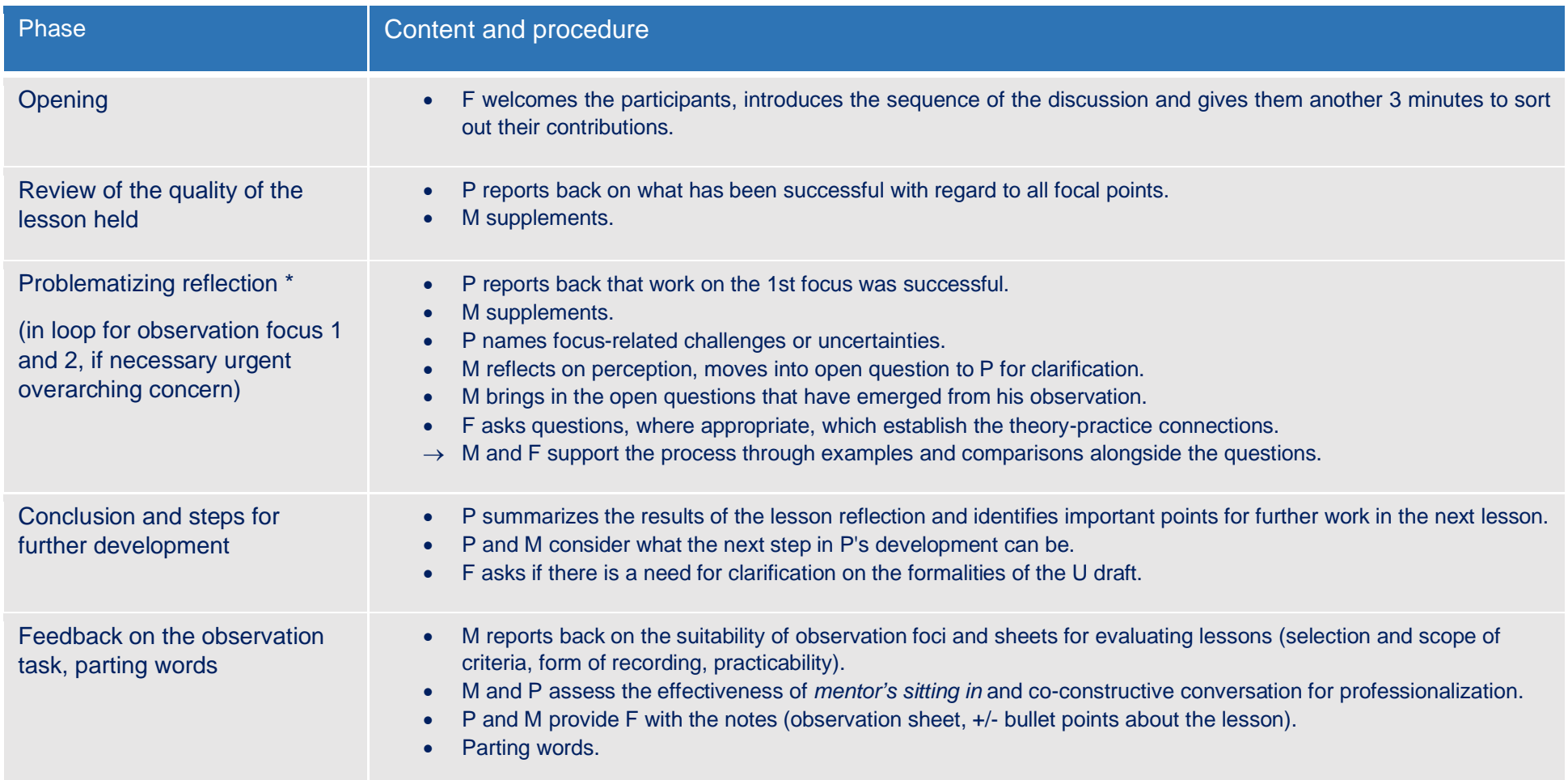

Source: Nestler, E. (2023). *Vor- und Nachbesprechung von Unterricht, Workbook* [Pre- and debriefing of lessons, workbook] (S. 23-27). ILIAS (Lernplattform der Universität Rostock), Öffentlicher Bereich, Mentor\*innenqualifizierung in der Lehrerbildung. URL: <u>https://ilias.uni-</u> [rostock.de/ilias.php?ref\\_id=91897&cmd=frameset&cmdClass=ilrepositorygui&cmdNode=17t&baseClass=ilrepositorygui](https://ilias.uni-rostock.de/ilias.php?ref_id=91897&cmd=frameset&cmdClass=ilrepositorygui&cmdNode=17t&baseClass=ilrepositorygui) [last accessed 24/03/2023]

Abbreviations: P=practicum student, M=mentor, F= subject didactician